## MJ/DEPARTAMENTO DE POLÍCIA FEDERAL DIRETORIA DE GESTÃO DE PESSOAL COORDENAÇÃO DE RECRUTAMENTO E SELEÇÃO CONCURSO PÚBLICO PARA PROVIMENTO DE VAGAS EM CARGOS DE NÍVEL SUPERIOR E DE NÍVEL INTERMEDIÁRIO EDITAL N.º 17/2004 – DGP/DPF, DE 22 DE JUNHO DE 2004

O DIRETOR DE GESTÃO DE PESSOAL torna públicos os procedimentos para o **recadastramento** dos candidatos ao concurso público para provimento de vagas em cargos de nível superior e de nível intermediário do Plano Especial de Cargos do Departamento de Polícia Federal.

## **1 DAS DISPOSIÇÕES PRELIMINARES**

1.1 Todos os candidatos inscritos no concurso público para provimento de vagas em cargos de nível superior e de nível intermediário deverão efetuar o seu recadastramento.

1.1.1 Não serão admitidas novas inscrições.

1.2 Se, ao término do período para o recadastramento, algum candidato permanecer inscrito para localidade onde não haja vaga, este estará automaticamente eliminado do concurso.

### **2 DO RECADASTRAMENTO**

2.1 O recadastramento deverá ser efetuado via Internet ou nos postos listados no Anexo I deste edital, conforme procedimentos especificados a seguir.

2.1.1 O candidato deverá utilizar apenas uma das formas de recadastramento: Internet ou posto. Em caso de candidato que efetuar o seu recadastramento no posto e na Internet, será válido o recadastramento efetuado no posto.

## **2.2 DO RECADASTRAMENTO VIA INTERNET**

2.2.1 Será admitido o recadastramento via Internet, no endereço eletrônico http://www.cespe.unb.br/pfadm2004, solicitado no período entre **10 horas do dia 28 de junho de 2004** e **20 horas do dia 17 de julho de 2004**, observado o horário oficial de Brasília/DF.

2.2.2 O CESPE não se responsabilizará por solicitação de recadastramento via Internet não recebida por motivos de ordem técnica dos computadores, falhas de comunicação, congestionamento das linhas de comunicação, bem como outros fatores de ordem técnica que impossibilitem a transferência de dados.

2.2.3 O comprovante de recadastramento realizado via Internet estará disponível ao candidato no endereço eletrônico http://www.cespe.unb.br/pfadm2004, após a sua efetivação, não sendo permitidas quaisquer alterações nesse recadastramento após a impressão do comprovante.

2.2.4 O candidato recadastrado via Internet **não** deverá enviar cópia de nenhum documento, sendo de sua exclusiva responsabilidade a informação dos dados cadastrais no ato de recadastramento, sob as penas da lei.

# 2.3 **DO RECADASTRAMENTO NOS POSTOS**

2.3.1 PERÍODO: **de 28 de junho a 17 de julho de 2004** (exceto domingos).

2.3.2 HORÁRIO: das 9 horas às 17 horas ininterruptamente.

2.3.3 Para efetuar o recadastramento nos postos, o candidato deverá:

a) preencher e entregar o formulário de recadastramento fornecido no local;

b) apresentar o documento de identidade, o CPF e a "GAR FUNAPOL" original e autenticada ou acompanhada do respectivo comprovante de pagamento, em bom estado e sem rasuras, a qual será retida.

2.3.4 Caso não haja nenhuma alteração nos dados cadastrais constantes do formulário de recadastramento, o candidato deverá indicar essa situação, assinando-o e devolvendo-o no guichê.

2.3.5 Será admitido o recadastramento por terceiros mediante a entrega de procuração do interessado, acompanhada da "GAR FUNAPOL" original do candidato e autenticada ou acompanhada do respectivo comprovante de pagamento, em bom estado e sem rasuras, da cópia do CPF e da identidade do candidato. Não há necessidade de reconhecimento de firma na procuração. Esses documentos serão retidos no ato do

recadastramento.

2.3.6 O candidato recadastrado por procuração assume total responsabilidade pelas informações prestadas por seu procurador, arcando com as conseqüências de eventuais erros de seu representante no preenchimento do formulário de recadastramento e em sua entrega.

2.3.7 O candidato que efetuar o seu recadastramento em um dos postos concorrerá às vagas do estado onde está localizado o posto e realizará as provas na capital desse estado.

2.3.8 O candidato que desejar realizar as provas e concorrer para cidade diferente da qual se encontra deverá fazer o recadastramento unicamente via Internet, ressalvado o disposto no subitem 2.4.4.

## **2.4 DAS DISPOSIÇÕES GERAIS SOBRE O RECADASTRAMENTO NO CONCURSO PÚBLICO**

2.4.1 É vedado o recadastramento condicional, extemporâneo, via postal, via *fax* ou via correio eletrônico.

2.4.2 As informações prestadas no formulário de recadastramento ou na solicitação de recadastramento via Internet serão de inteira responsabilidade do candidato, dispondo o CESPE do direito de excluir do concurso público aquele que não devolver o formulário preenchido de forma completa, correta e legível.

2.4.3 O comprovante de recadastramento deverá ser mantido em poder do candidato e apresentado no dia de realização das provas.

2.4.4 O candidato que, por qualquer motivo, não tiver o seu CPF cadastrado no banco de dados do CESPE deverá, obrigatoriamente, efetuar o recadastramento, com o seu próprio CPF, em um dos postos.

2.4.5 O candidato que desejar concorrer às vagas reservadas aos portadores de deficiência deverá:

a) no ato do recadastramento, declarar-se portador de deficiência;

b) encaminhar laudo médico original ou cópia autenticada em cartório, **caso ainda não o tenha feito**, emitido nos últimos doze meses, atestando a espécie e o grau ou nível da deficiência, com expressa referência ao código correspondente da Classificação Internacional de Doença (CID), bem como à provável causa da deficiência.

2.4.5.1 O candidato **portador de deficiência** deverá entregar, até o dia **17 de julho de 2004**, das 9 horas às 16 horas, ininterrupto, pessoalmente ou por terceiro, o laudo médico (original ou cópia autenticada) a que se refere a alínea "b" do subitem 2.4.5 deste edital, no Núcleo de Atendimento ao Candidato do CESPE, *Campus* Universitário Darcy Ribeiro, Instituto Central de Ciências (ICC), mezanino, ala norte – Asa Norte, Brasília/DF, ou nos postos de recadastramento.

2.4.5.2 O candidato poderá, ainda, encaminhar o laudo médico (original ou cópia autenticada), via SEDEX, impreterivelmente até o dia **17 de julho de 2004**, para o Núcleo de Atendimento ao Candidato do CESPE, Caixa Postal 04521, CEP 70919-970 – Brasília/DF, devendo indicar no envelope o nome do concurso a que está concorrendo.

2.4.6 O candidato, **portador de deficiência ou não**, que necessitar de atendimento especial para a realização das provas deverá indicar, no formulário de recadastramento ou na solicitação de recadastramento via Internet, os recursos especiais necessários e, ainda, enviar, **caso não o tenha feito**, até o dia **17 de julho de 2004**, **impreterivelmente**, via SEDEX, para o Núcleo de Atendimento ao Candidato do CESPE – Concurso PF Administrativo, *Campus* Universitário Darcy Ribeiro, Instituto Central de Ciências (ICC), mezanino, ala norte – Asa Norte, Brasília/DF, Caixa Postal 04521, CEP 70919–970, laudo médico (original ou cópia autenticada) que justifique o atendimento especial solicitado. Após esse período, a solicitação será indeferida, salvo nos casos de força maior e nos que forem de interesse da Administração Pública.

2.4.6.1 O laudo médico referido no subitem 2.4.6 poderá, ainda, ser entregue, até o dia **17 de julho de 2004**, das 9 horas às 16 horas, pessoalmente ou por terceiro, no Núcleo de Atendimento ao Candidato do CESPE, localizado no endereço citado no subitem anterior, ou nos postos de recadastramento.

## **3 DAS DISPOSIÇÕES FINAIS**

3.1 O candidato deverá desconsiderar o boletim informativo de locais e de horários de realização das provas encaminhado em junho, devendo acompanhar a publicação do novo edital de locais e de horários na data provável de **11 ou 12 de agosto de 2004**.

JOSÉ ROBERTO ALVES DOS SANTOS Diretor de Gestão de Pessoal

### ANEXO I

Endereços dos postos onde será realizado o recadastramento dos candidatos ao concurso público para provimento de vagas em cargos de nível superior e de nível intermediário do Plano Especial de Cargos do Departamento de Polícia Federal.

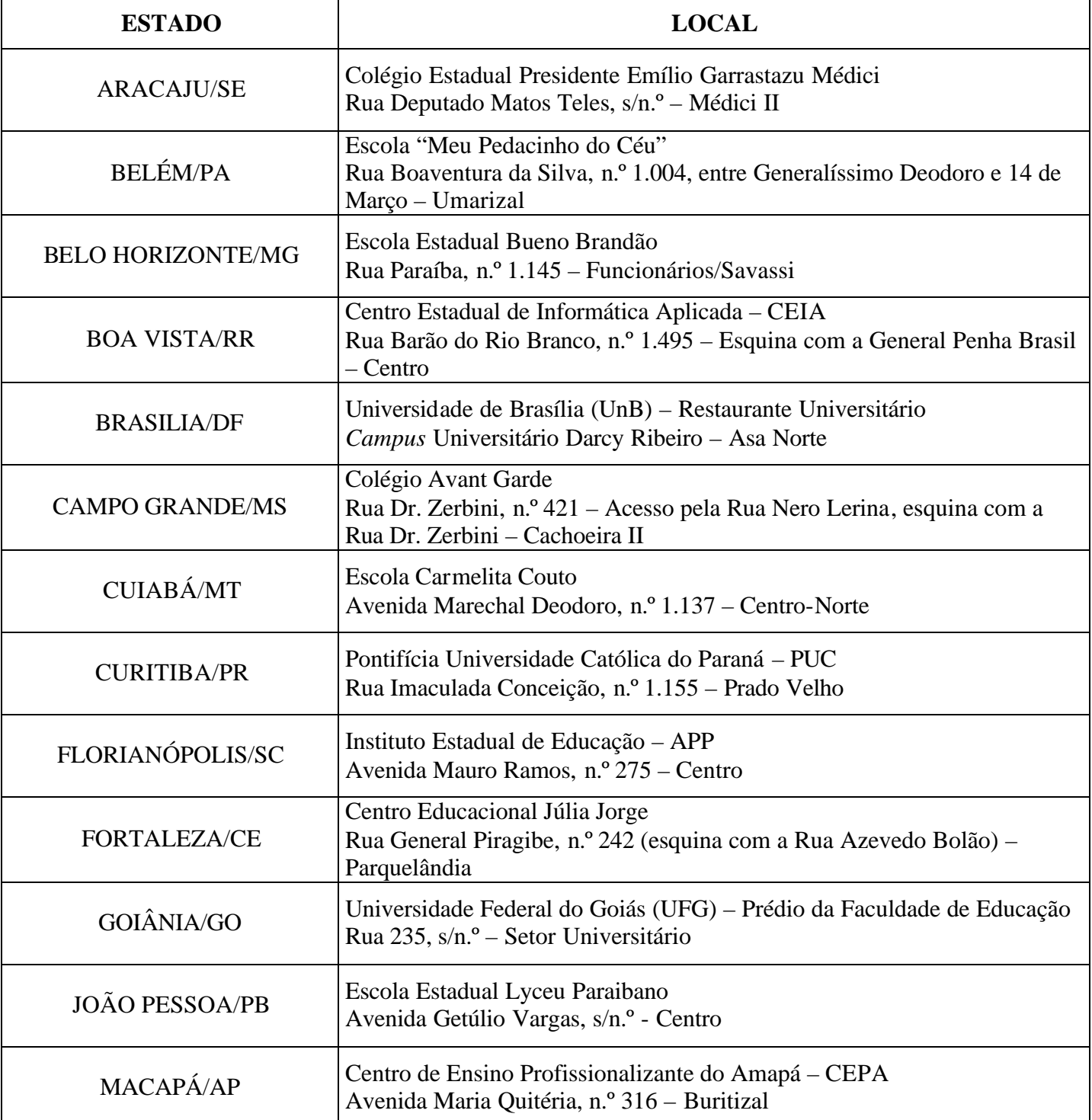

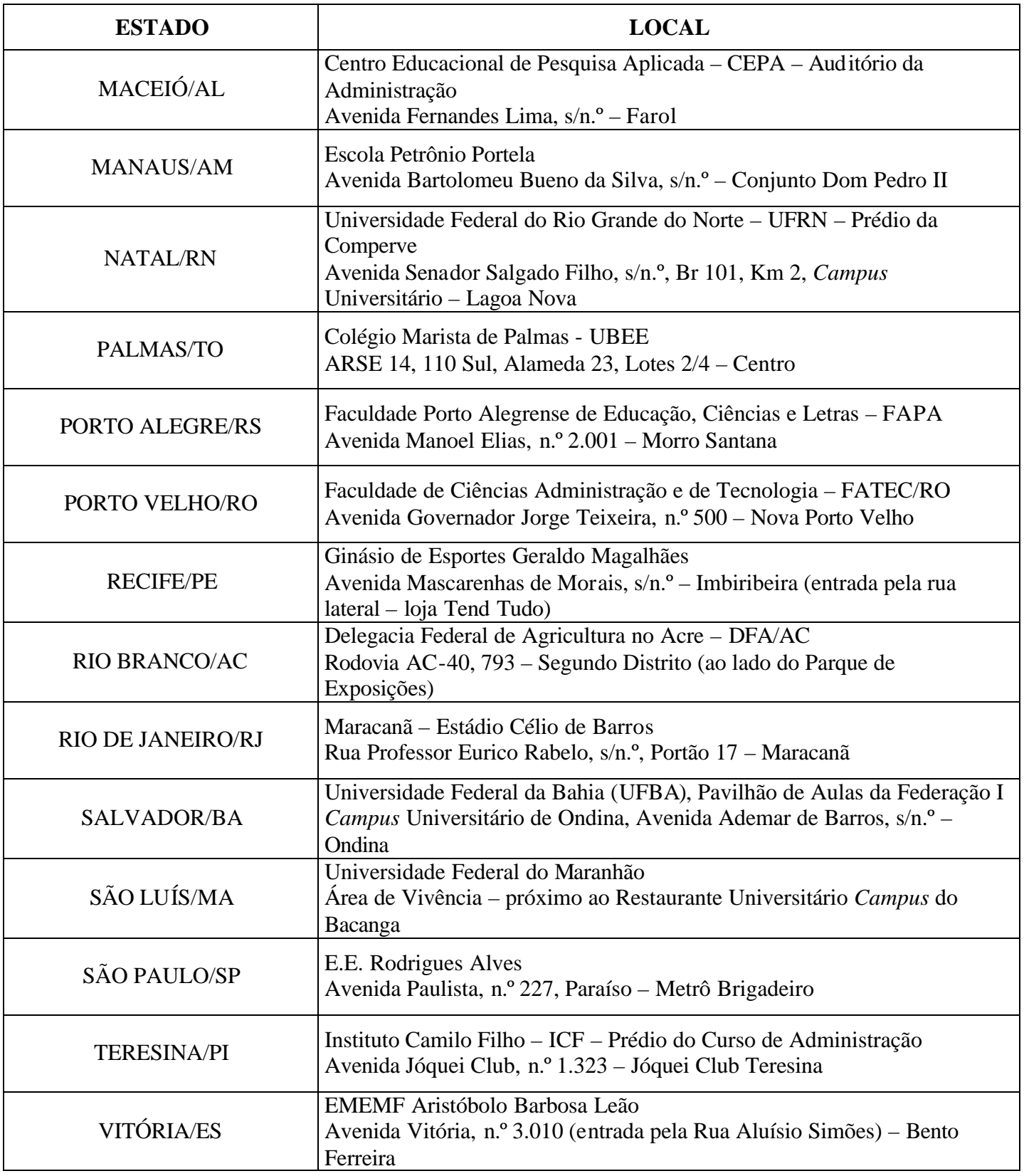